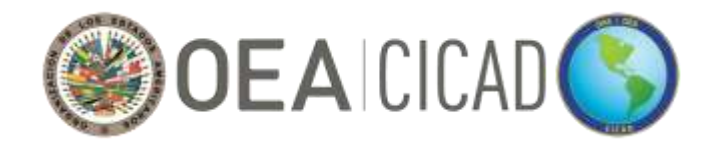

# **COMISIÓN INTERAMERICANA PARA EL CONTROL DEL ABUSO DE DROGAS**

 **C I C A D**

### **SEPTUAGÉSIMO QUINTO PERÍODO ORDINARIO DE SESIONES 7 de mayo de 2024 Sesión virtual 10:00 – 14:00 hrs (Hora de Washington D.C.)**

**OEA/Ser.L/XIV.1.75 CICAD/doc.2869/24 14 de marzo de 2024 Original: Español**

# **BOLETÍN INFORMATIVO**

*Las delegaciones podrán obtener los documentos de la reunión por el siguiente enlace: [Septuagésimo Quinto Período Ordinario de Sesiones de la CICAD](https://www.oas.org/ext/es/principal/calendario/evento/id/151)*

#### **1. Sede:**

El septuagésimo quinto período ordinario de sesiones de la Comisión Interamericana para el Control del Abuso de Drogas (CICAD) se llevará a cabo virtualmente de 10:00 am a 2:00 pm (hora de Washington D.C.) el martes 7 de mayo de 2024.

### **2. Coordinación Técnica y Logística**

La coordinación técnica por parte de la Organización de los Estados Americanos (OEA) estará a cargo de la Secretaría Ejecutiva de la CICAD (SE-CICAD).

### **Punto de contacto: Jose Edgardo Flores**

Secretaría Ejecutiva de la CICAD Teléfono: +1 202 370 4459 Correo Electrónico: [JFlores@oas.org](mailto:JFlores@oas.org)

Los aspectos logísticos de la reunión, incluyendo el funcionamiento de la plataforma virtual KUDO, estará a cargo del Departamento de Gestión de Conferencias y Reuniones (SGA/DGCR) de la OEA.

#### **Punto de contacto: Aida Magaly Rothe**

Departamento de Conferencias y Reuniones Celular: +1 202 497-3301 Correo Electrónico: [MRothe@oas.org](mailto:MRothe@oas.org)

#### **3. Registro:**

### **A. Asistencia Virtual como PARTICIPANTE - Estados Miembros de la OEA**

Debido a la capacidad limitada de la plataforma, cinco (5) representantes designados por Estado Miembro

de la OEA podrán estar conectados como participantes habilitados para hacer uso de la palabra. Amablemente solicitamos tener en cuenta que solo los representantes registrados como participantes podrán realizar intervenciones durante la sesión.

Para registrarse como participante de un **Estado Miembro**, favor completar la tabla de registro a continuación y enviar por correo electrónico a María Virginia García [\(MVGarcia@oas.org\)](mailto:MVGarcia@oas.org) a más tardar el jueves 2 de mayo de 2024.

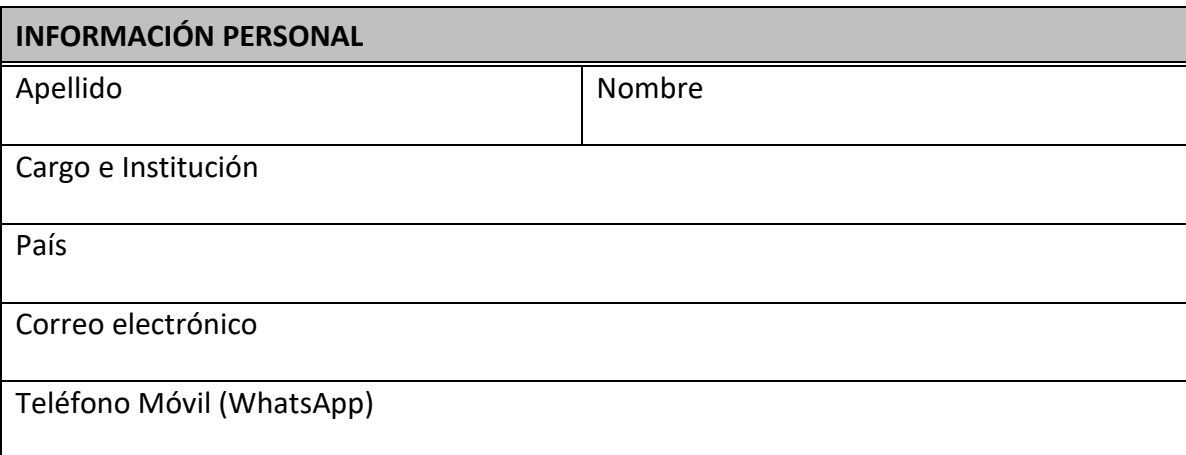

## **TABLA DE REGISTRO (PARTICIPANTE – ESTADOS MIEMBROS DE LA OEA)**

Delegados registrados como participantes deben conectarse a la sesión una hora antes del inicio para probar la aplicación (video y micrófono) y asegurarse de que la reunión comience a tiempo.

## **B. Asistencia Virtual como OYENTE (no participativo) - Estados Miembros de la OEA**

Para registrarse como oyente de un **Estado Miembro**, favor completar la tabla de registro a continuación y enviar por correo electrónico a María Virginia García [\(MVGarcia@oas.org\)](mailto:MVGarcia@oas.org) a más tardar el jueves 2 de mayo de 2024.

# **TABLA DE REGISTRO (ESPECTADOR - ESTADOS MIEMBROS DE LA OEA)**

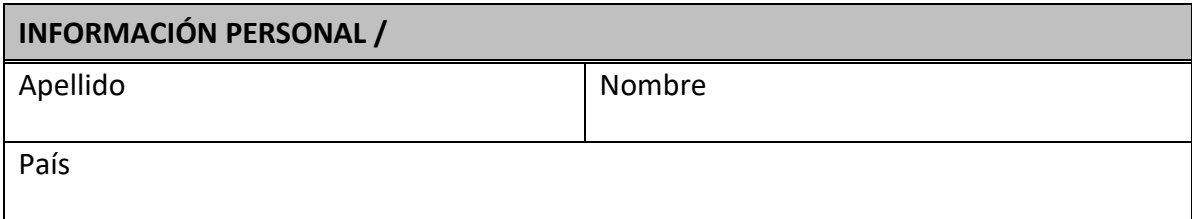

## **C. Asistencia Virtual como PARTICIPANTE - Observadores Permanentes de la OEA, Organizaciones Internacionales y Sociedad Civil**

Debido a la capacidad limitada de la plataforma, los **Observadores Permanentes de la OEA, las organizaciones internacionales y las organizaciones de la sociedad civil registradas ante la OEA** podrán registrar hasta tres (3) delegados para participar virtualmente, con un (1) participante con derecho a la

palabra. El delegado/representante designado podrá hacer uso de la palabra durante el segmento que corresponda de acuerdo con el calendario de la reunión.

Para registrarse como participante virtual de Observadores Permanentes de la OEA, organizaciones internacionales y sociedad civil, favor completar la siguiente tabla de registro y enviar por correo electrónico a Paula Demassi (PDemassi@oas.org) a más tardar el jueves 2 de mayo de 2024.

# **TABLA DE REGISTRO (OBSERVADORES PERMANENTES DE LA OEA, ORGANIZACIONES INTERNACIONALES Y SOCIEDAD CIVIL)**

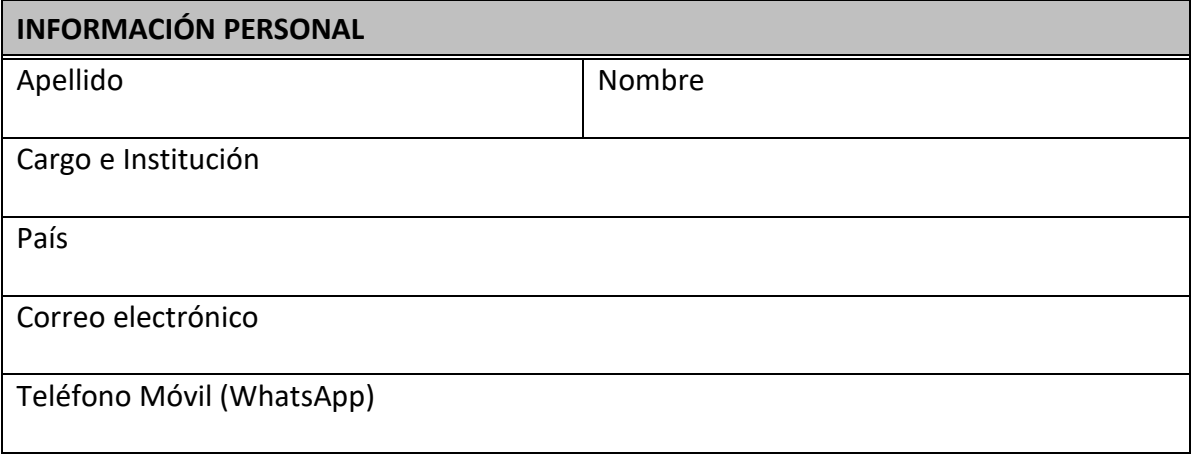

### **4. Ingreso a las reuniones virtuales:**

La sala virtual se habilitará a partir de las 9:00 a.m. (hora local de Washington D.C) el día de la reunión. Es de suma importancia que ingresen a la plataforma virtual por lo menos 30 minutos antes del inicio de la reunión con el objetivo de asegurar que no existen fallas técnicas y sobre todo para contar con el quorum necesario.

Al momento de ingresar, la plataforma virtual requerirá incluir el nombre del participante en la reunión, por favor hacerlo con el siguiente formato: "País – Nombre". Ejemplo: "Argentina – José Beni". Es importante considerar que no se permitirá el acceso a los delegados que no hayan sido debidamente registrados de acuerdo con el numeral 3.

### **5. Enlaces de conexión a KUDO:**

Los delegados de los Estados Miembros, los Observadores Permanentes, organizaciones internacionales, y las organizaciones de la sociedad civil debidamente registrados que ingresarán a la sala virtual (con acceso a cámara y micrófono) durante las sesiones, podrán hacerlo utilizando el siguiente [ENLACE](https://drive.google.com/file/d/12feMUVCKBP0v-J80PoZu2HHr2bKXlNRu/view?usp=sharing)  [DELEGADOS.](https://drive.google.com/file/d/12feMUVCKBP0v-J80PoZu2HHr2bKXlNRu/view?usp=sharing) **Este enlace se activará el martes 7 de mayo de 2024 a las 09:00 am EDT** (hora local de Washington D.C.)**.**

Delegados debidamente registrados como oyentes, que no harán uso de la palabra, podrán seguir las sesiones utilizando el **ENLACE DE OYENTE**.

El Septuagésimo Quinto Período Ordinario de Sesiones de la CICAD es exclusiva para las delegaciones

registradas. Por lo anterior le solicitamos muy atentamente no compartir el enlace, ya que el acceso solo se permitirá a los delegados registrados.

### **6. Sesión de prueba:**

El viernes 3 de mayo, los participantes registrados tendrán la oportunidad de realizar una prueba en la plataforma KUDO para familiarizarse, hacer pruebas de video y sonido, y resolver cualquier duda logística que pueda surgir. Los enlaces para esta prueba son los que a continuación se incluyen:

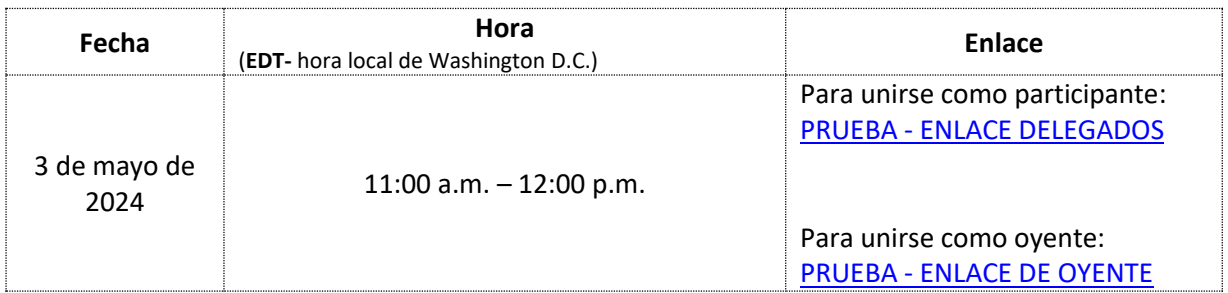

### **7. Idiomas de trabajo:**

El Septuagésimo Quinto Período Ordinario de Sesiones de la CICAD se llevará a cabo en los idiomas oficiales de la Organización: español, francés, inglés y portugués, y se contará con servicio de interpretación simultánea en estos idiomas.

Al ingresar a la plataforma KUDO, haga clic en "Audio Original/Original Audio" y seleccione el idioma de su preferencia.

### **8. Documentos**

Los documentos del Septuagésimo Quinto Período Ordinario de Sesiones de la CICAD en la siguiente dirección: <https://www.oas.org/ext/es/principal/calendario/evento/id/151>

### **9. Conectividad y recomendaciones:**

Por favor tener en cuenta las siguientes recomendaciones para facilitar el ingreso a la plataforma virtual:

- Conectarse a través de Google Chrome o Firefox, preferiblemente desde un computador o laptop
- Verificar con sus respectivos departamentos de tecnología que los dominios kudoway.com y live.kudoway.com sean agregados en el "whitelist" del firewall y del servidor del correo
- Si tiene VPN, debe desconectarse
- De requerir conectarse mediante un dispositivo móvil, es preciso bajar la aplicación de KUDO y mantener el celular cargado

Para una experiencia satisfactoria en su conexión virtual, se sugiere tomar en consideración las siguientes especificaciones:

- Asegúrese de tener una buena conexión a Internet con una velocidad mínima de carga/descarga de 10/10 mb/s. Pruebe su conexión para determinar qué ancho de banda tiene.
- Asegúrese de tener una cámara web que funcione (interna o externa).
- Asegúrese de realizar la conexión con unos buenos auriculares con micrófono o auriculares y un micrófono externo direccional profesional para evitar captar el ruido ambiental y garantizar una comunicación e interpretación claras.
- Preferiblemente ubicarse en una habitación privada y tranquila sin ruido de fondo.
- Tener buena iluminación.
- Pruebe su conexión y equipo antes de la reunión. Usted podrá asistir a las sesiones de pruebas que se realizarán.
- Asegúrese de que no haya otras aplicaciones ejecutándose en su computadora que puedan estar usando la cámara o el micrófono.
- Deje abiertas solo las aplicaciones que usará en la reunión.

### **10. Manual de buenas prácticas de reuniones virtuales con KUDO:**

El siguiente documento contiene recomendaciones técnicas para que pueda participar en las sesiones virtuales de la mejor manera posible: [MANUAL DE USUARIO DE KUDO.](https://drive.google.com/file/d/1PzGGnOovRRPdsgmeWZnO82Kc5S_PeJ1_/view?usp=sharing)